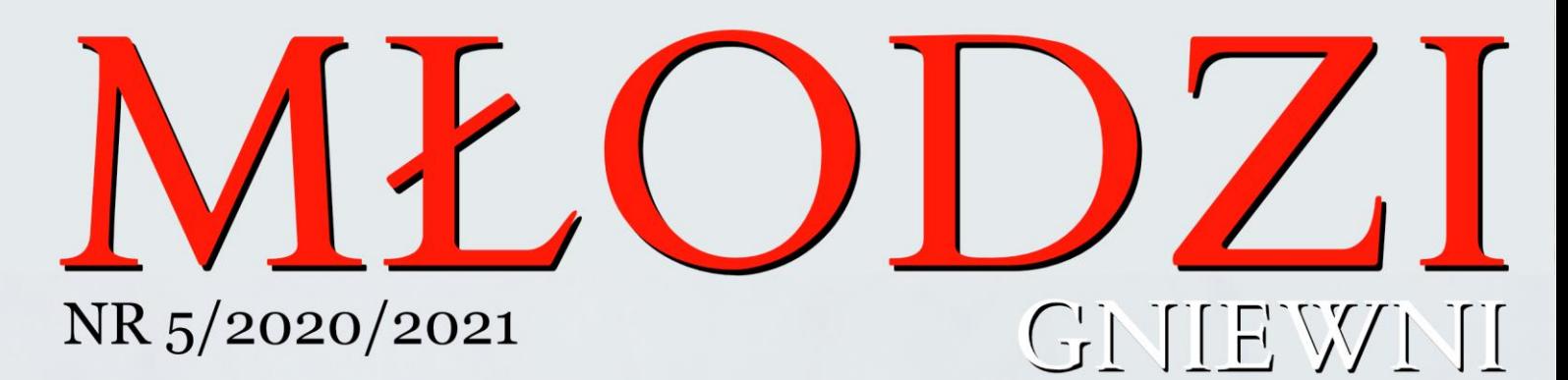

# **ZAPRASZA**

WEDZES

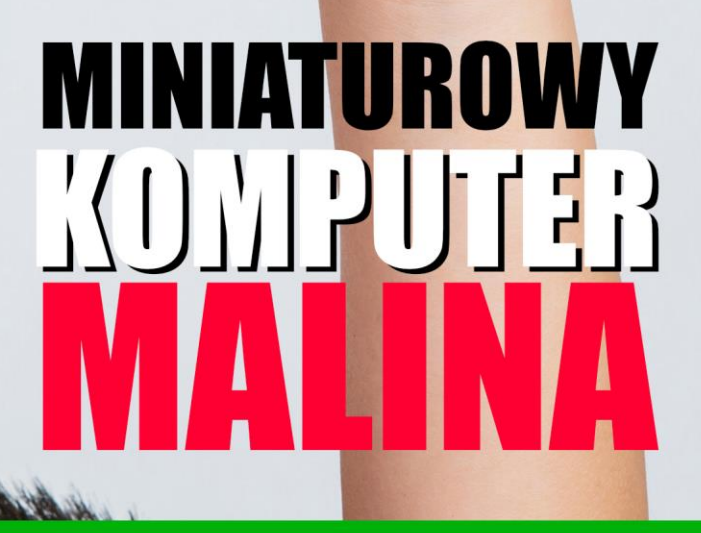

WYWIAD Z PANEM ARKADIUSZEM GERONO

**Opiekun:** pani Wiesława Wojterek

**Redaktor naczelny:** Lena Pietruszewska

**Okładka, pomoc techniczna:** pan Łukasz Czarnecki

**Redakcja:** Vanessa Bażan, Maria Engel, Wiktor Hołyński, Oliwier Mulak, Aleksander Popławski, Sebastian Stępień, Nikola Szumowska

**Przy współpracy:** pana Arkadiusza Gerono, pani Joanny Politańskiej**,** pana Grzegorza Kuczaja, Mai Amborskiej, Poli Barnowskiej, Martyny Dembińskiej, Weroniki Dziedziny, Kamili Kucharczyk, Dominika Kwietnia, Kajetana Perlińskiego, Weroniki Pieniądz, Zofii Zielińskiej.

Ta okładka została zaprojektowana przy użyciu zasobów z portalu Freepik.com

# Spis treści:

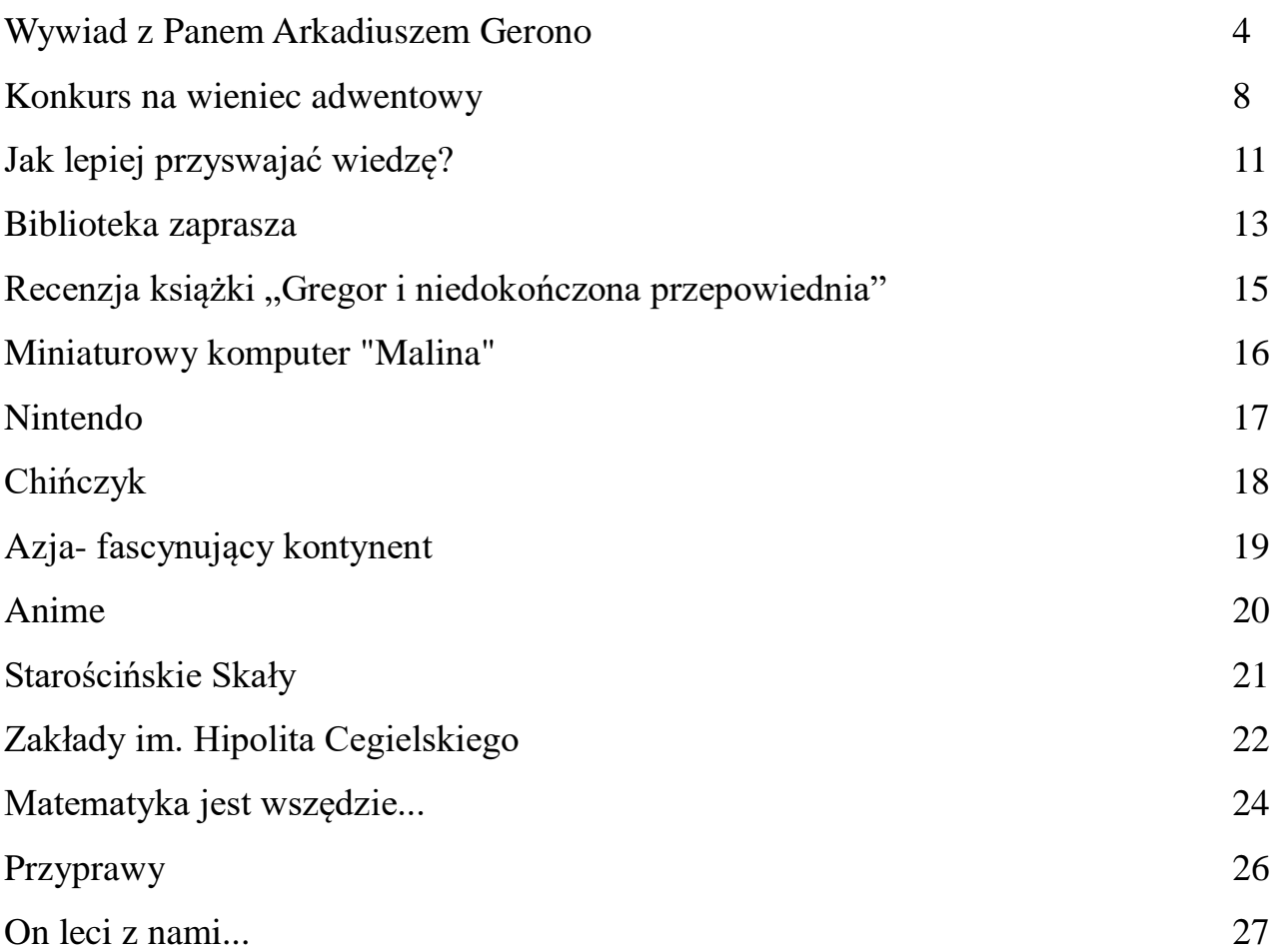

#### **WYWIAD Z PANEM ARKADIUSZEM GERONO**

**W wolnej chwili- miłośnik aktywnego spędzania wolnego czasu, królewskiej gry i kultowej muzyki. W pracy- mierzący się z wyzwaniami narzuconymi przez pandemię oraz dbający, by mieszkańcy naszej gminy mieli jak najlepszy dostęp do opieki zdrowotnej. Bohaterem wywiadu jest Pan Gerono, który opowie m.in. o pełnieniu obowiązków dyrektora**  ośrodka zdrowia "w czasach zarazy".

**Proszę opowiedzieć, jakie stanowisko zajmuje Pan w Samodzielnym Publicznym Zakładzie Opieki Zdrowotnej w Mysłakowicach? Na czym polega Pana praca? Jak długo jest Pan związany z tą placówką zdrowotną?**

W Samodzielnym Publicznym Zakładzie Opieki Zdrowotnej w Mysłakowicach jestem obecnie pełniącym obowiązki dyrektora. Moja praca polega na zarządzaniu tą placówką. Podejmuję kluczowe decyzje związane z zakresem świadczonych usług przez SPZOZ. Odpowiadam za podpisywanie umów z Narodowym Funduszem Zdrowia, pilnuję, żeby standard usług był na jak najwyższym poziomie, ale również, żeby działalność placówki nie przynosiła strat, czyli, żeby Gmina Mysłakowice nie musiała dopłacać do naszej działalności. W SPZOZ pracuję od 1 lipca 2020 r., czyli nieco ponad pół roku.

#### **Czym zajmował się Pan wcześniej? Jak przebiegała Pana ścieżka zawodowa?**

Dotychczas moja praca była związana z branżą wodociągowo-kanalizacyjną. Jeszcze na studiach zostałem zatrudniony w Dziale Kontrolingu i Budżetowania w jeleniogórskiej spółce "WODNIK", która zajmuje się dostarczaniem wody i odbiorem ścieków na terenie Jeleniej Góry. Tam stopniowo rozwijałem się i od roku 2012 zacząłem pełnić funkcję kierownika Działu Kontrolingu i Budżetowania. W "WODNIKU" spędziłem prawie 12 lat. W kwietniu 2019 roku dołączyłem do zarządu spółki Karkonoski System Wodociągów i Kanalizacji, który dostarcza wodę i odbiera ścieki m.in. na terenie gminy Mysłakowice. W KSWiK pracowałem do czerwca 2020 r. jako prezes zarządu. W międzyczasie brałem udział w wielu projektach związanych z działalnością branży wodociągowo-kanalizacyjnej, w tym międzynarodowym projekcie na Ukrainie.

## **Jakimi gabinetami specjalistycznymi może pochwalić się SPZOZ w Mysłakowicach? Czy w jakiś sposób oferta naszego ośrodka zdrowia wyróżnia go spośród innych?**

Oprócz tzw. "podstawowej opieki zdrowotnej" w SPZOZ w Mysłakowicach można skorzystać z pomocy stomatologa czy kobiety z poradni ginekologiczno-położniczej. Tym, co nas wyróżnia na tle podobnych placówek, jest poradnia rehabilitacyjna. Mamy szeroki wachlarz zabiegów rehabilitacyjnych, świadczymy również usługi tzw. rehabilitacji domowej. Ponadto odpłatnie można skorzystać z porad psychologa, neurologa czy reumatologa.

# **Czy obecnie (w czasie pandemii) mieszkańcy Mysłakowic mają dobry dostęp do opieki zdrowotnej?**

Czas pandemii jest również dla nas trudnym czasem. Musimy się stosować do wytycznych Narodowego Funduszu Zdrowia i Ministerstwa Zdrowia. Pracujemy z pewnymi ograniczeniami. Przede wszystkim musimy zachować reżim sanitarny, stąd przez wejściem do ośrodka trzeba zdezynfekować ręce czy mieć zmierzoną temperaturę. Znaczna część porad udzielana jest telefonicznie, jednak nasi lekarze są gotowi przyjmować pacjentów w ośrodku zdrowia. W razie potrzeby lekarze i pielęgniarki jeżdżą na wizyty domowe do naszych pacjentów. Naturalnie stomatolodzy czy rehabilitanci swoje świadczenia pełnią osobiście, nie zdalnie. W normalnym trybie odbywają się również szczepienia dzieci i młodzieży. Moim zdaniem, na tle innych tego typu placówek, wypadamy dobrze. Każdy, kto przyjdzie do naszej przychodni, uzyska pomoc.

# **W jaki sposób SPZOZ w Mysłakowicach zaangażował się w akcję szczepienia przeciwko koronawirusowi?**

SPZOZ w Mysłakowicach zgłosił się Narodowego Programu Szczepień. Od poprzedniego wtorku (26 stycznia 2021 r.) szczepimy osoby, które się do nas zgłaszają. Tygodniowo dostaliśmy przydział 30 szczepionek i tyle szczepień tygodniowo wykonujemy. Dodatkowo, aby podnieść bezpieczeństwo procesu szczepienia w tygodniu poprzedzającym rozpoczęcie akcji szczepień, nasz personel przeszedł szkolenie z udzielania pierwszej pomocy. Kurs ten był specjalnie przygotowany dla nas i ukierunkowany na zdarzenia, które mogą się wydarzyć podczas szczepień. W ten sposób jesteśmy jeszcze lepiej przygotowani na każdą ewentualność.

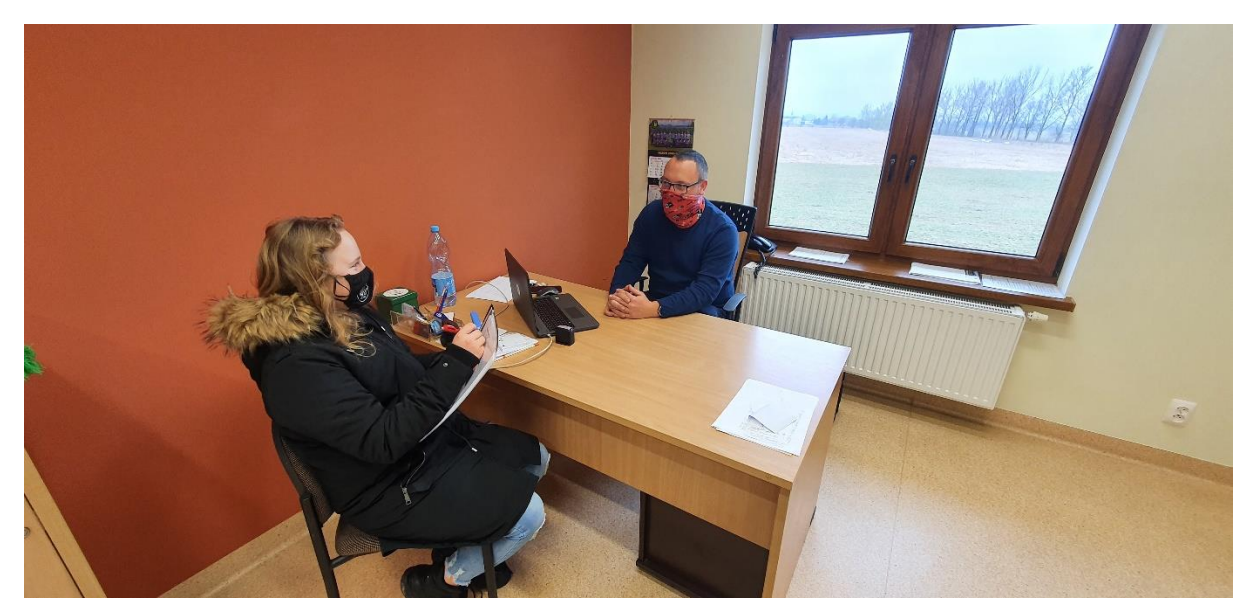

*Pan Arkadiusz Gerono w towarzystwie naszej dziennikarki- Mai Amborskiej. Fot. Z archiwum M. Amborskiej*

# **Jakie działania w zakresie profilaktyki, promocji zdrowia podejmuje SPZOZ w Mysłakowicach?**

Staramy się promować zdrowy tryb życia na różne sposoby, od najmłodszych osób. W pierwszej kolejności robimy to za pośrednictwem pielęgniarki-higienistki, która pracuje we wszystkich szkołach podstawowych na terenie gminy Mysłakowice. Ponadto włączamy się w różne akcje profilaktyczne. Ostatnio we współpracy z Dolnośląskim Centrum Onkologicznym we Wrocławiu prowadzimy akcję wczesnego wykrywania raka jelita grubego za pomocą testów na obecność krwi utajonej w kale. Ponadto staramy się organizować akcje darmowego pomiaru słuchu, itp.

#### **Mieszkańcy naszej gminy dbają o swoje zdrowie?**

Myślę, że coraz bardziej. Widać, że więcej osób stara się spędzać aktywnie wolny czas, nawet w formie spaceru do lasu czy do mysłakowickiego parku. Wydaje mi się, że więcej osób przykłada wagę do właściwie dobranej diety.

#### **Od jakich instytucji uzależniona jest praca SPZOZ w Mysłakowicach?**

Nasza działalność jest ściśle reglamentowana przez Narodowy Fundusz Zdrowia. Ważna jest też współpraca z Wójtem Gminy Mysłakowice- Panem Michałem Ormanem, Radą Gminy Mysłakowice i Radą Społeczną SPZOZ.

#### **Proszę opowiedzieć o swoich zainteresowaniach.**

Postaram się krótko  $\odot$ . Moją największą pasją od dziecka jest turystyka górska, od kilkunastu lat biorą udział w tzw. wyrypach górskich lub bardziej zrozumiale- w marszach długodystansowych. Na swoim koncie mam ukończonych klika imprez, gdzie trzeba było pokonać ponad 100 km na własnych nogach, kilkukrotnie je ukończyłem Przejście dookoła Kotliny Jeleniogórskiej. W zimę, gdy tylko mam chwilę wolnego czasu, biegam na nartach. Bardzo lubię pograć w koszykówkę i piłkę nożną. Moją wielką pasją są szachy, w które z pewnymi sukcesami grają również moje dzieci. Moja 10- letnia córka za 3 tygodnie jedzie na Mistrzostwa Polski w swojej kategorii wiekowej. Ja posiadam IV kategorię szachową.

Z pasji pozasportowych bardzo lubię czytać książki. Ostatnio przeczytałem autobiografię Adama Bieleckiego, naszego znakomitego himalaisty, zatytułowaną "Pod zamarzniętymi powiekami", obecnie czytam książkę pt. "Miłość w czasach zarazy" - Gabriela García Márquez'a. Oprócz tego słucham dużo muzyki, aczkolwiek raczej takiej, której nie puszczają w radiu. Wychowałem się na Guns'n Roses, Kulcie (może znacie taki zespół (5), Dezerterze, Rage Against the Machine czy Bobie Marleyu, tym co puszczano w Programie 3 Polskiego Radia, zwłaszcza w liście przebojów prowadzonej przez Marka Niedźwieckiego. Pamiętam, jak kupowałem pierwsze kasety w sklepiku szkolnym, w szkole w Mysłakowicach u Pana Jacka Pawłowskiego zamiast drugiego śniadania  $\odot$ . Moją ulubioną płytą jest "Legenda" polskiego zespołu Armia. Ponadto lubię podróżować i odkrywać nowej miejsca.

#### **Jakiej rady udzieliłby Pan naszym czytelnikom?**

Dbajcie o swoje zdrowie, mamy je tylko jedno. Stawiajcie sobie cele i starajcie się je realizować, ale bądźcie wrażliwi na drugiego człowieka. W dzisiejszych czasach wydaje mi się, że za bardzo patrzymy tylko na siebie. Wyjdźcie na zewnątrz, odłóżcie na jakąś chwilę smartfony i pobądźcie ze swoimi bliskimi.

#### **Z Panem Arkadiuszem Gerono rozmawiała Maja Amborska.**

#### **KONKURS NA WIENIEC ADWENTOWY**

Pod koniec stycznia został rozstrzygnięty konkurs na wieniec adwentowy. Uczniowie naszej szkoły nadesłali zdjęcia swoich prac do organizatorów. Jury, wybierając ozdoby, brało pod uwagę przede wszystkim kreatywność oraz samodzielność.

Oto zwycięzcy: I miejsce- Maja i Kuba Pudłowscy z klasy 5b; II m.- Oktawia Gruszczyńska z 5b; III m.- Maciej Frączyk z 4a. Z klasy 1a wyróżniono: Zuzannę Sznul, Bartłomieja Nędzę i Jana Mendychowskiego. Miano wyróżnionego uzyskał także Paweł Kisiel z 2a. Nasze gratulacje!

Konkurs cieszył się dużym zainteresowaniem, co niezwykle uradowało organizatorów, ponieważ w obecnym czasie ważnym jest, aby aktywizować się na różnych polach. Dzieci podjęły wyzwanie przygotowania wieńca adwentowego, co wymagało od nich zgromadzenia odpowiednich materiałów, wycinania, wyklejania, dobierania, komponowania… I tak powstały prawdziwe cudeńka, które bez wątpienia były najpiękniejszymi ozdobami w domach naszych uczniów w czasie świąt Bożego Narodzenia.

Samorząd Uczniowski dziękuje wszystkim uczniom, którzy podjęli wyzwanie i wzięli udział w konkursie.

Redakcja

Poniżej prezentujemy zwycięskie prace:

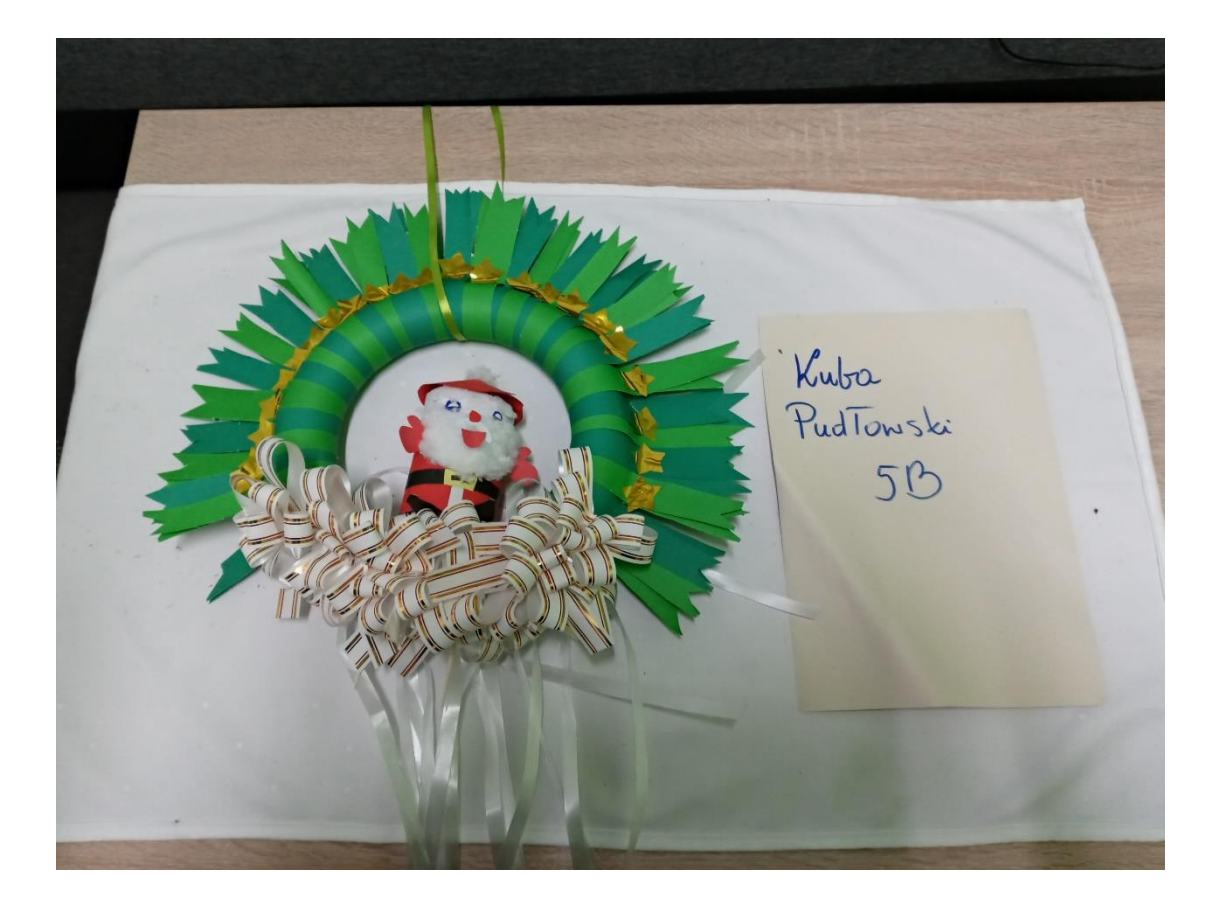

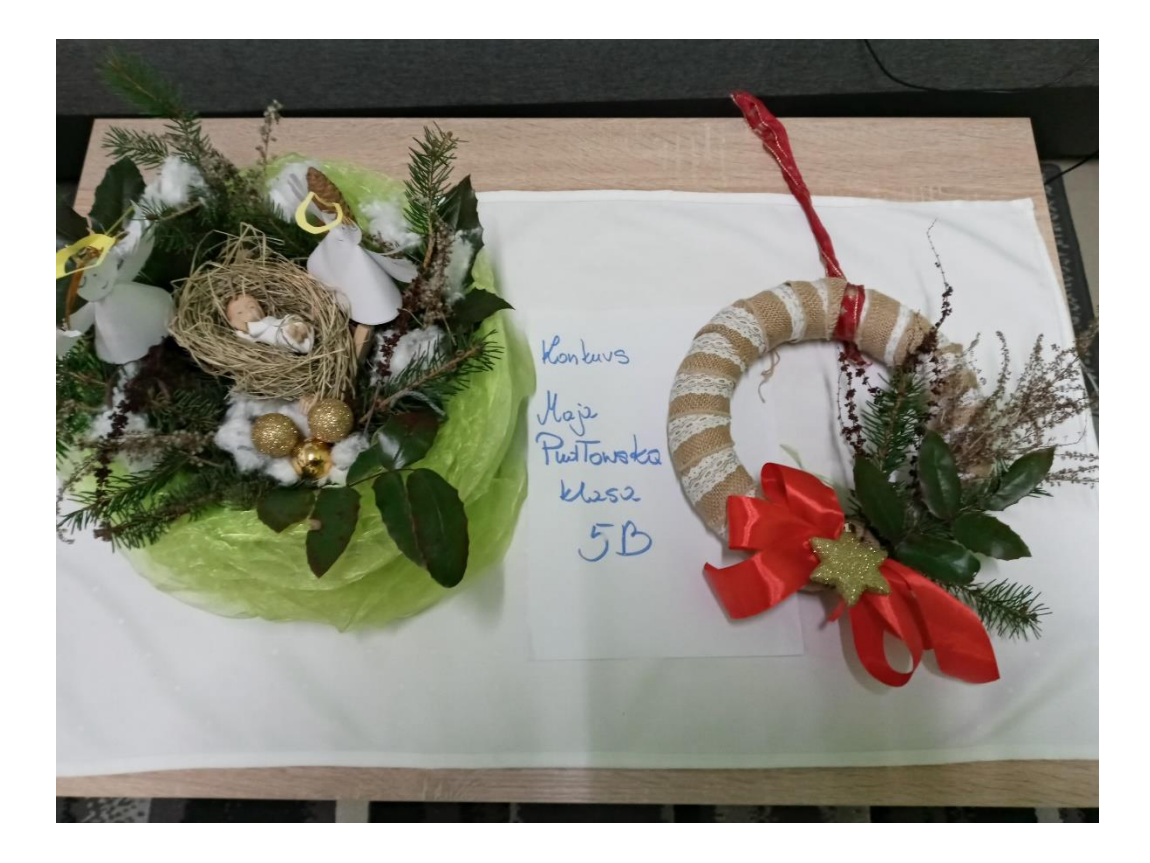

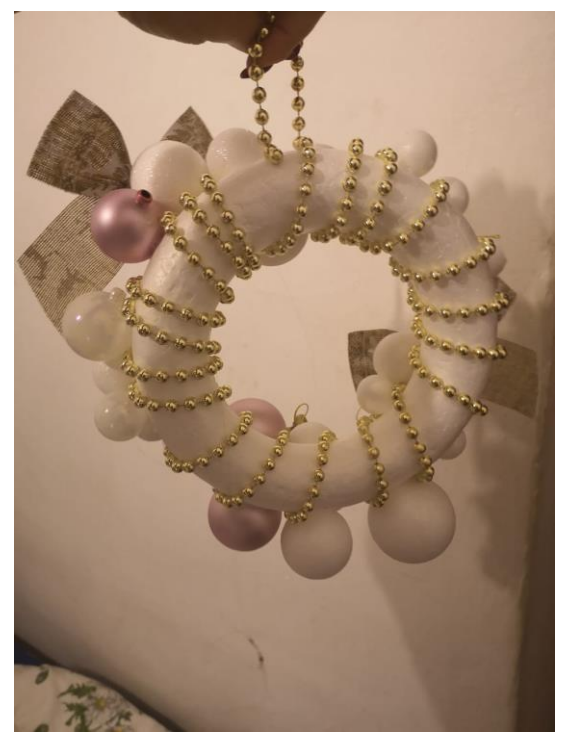

*Praca Oktawii Gruszczyńskiej*

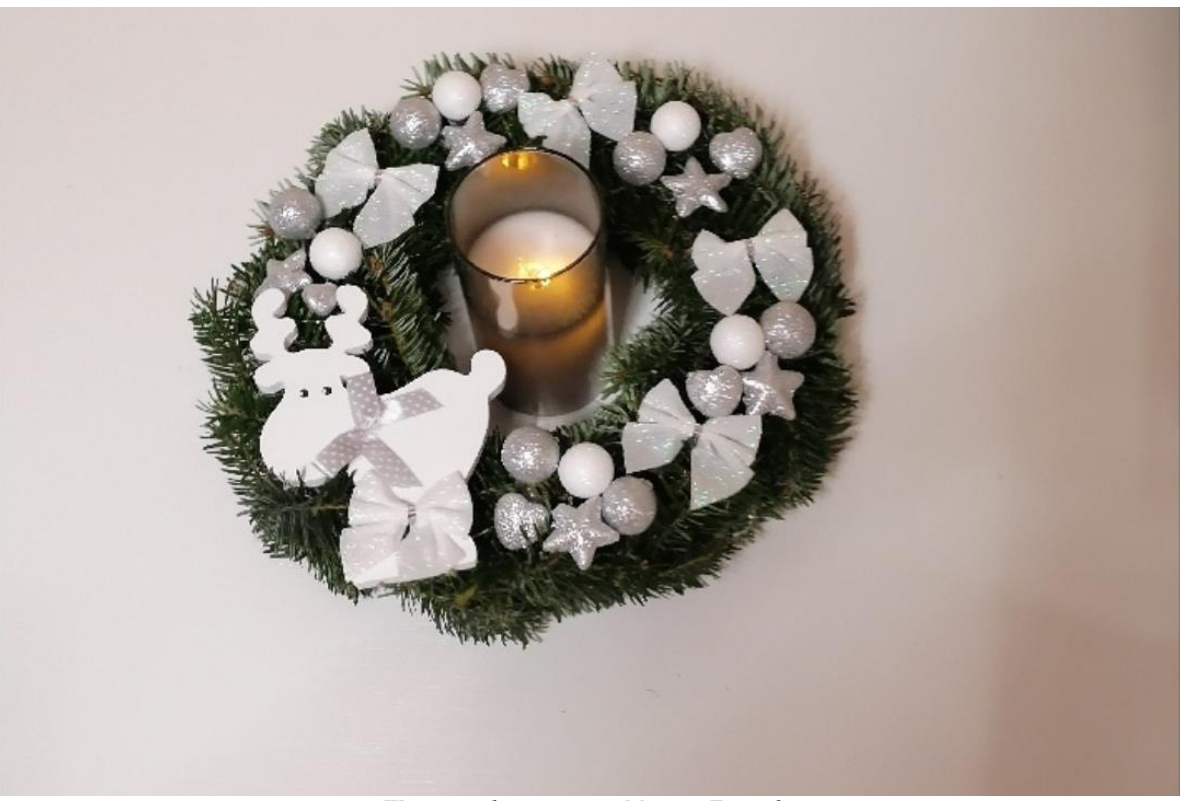

*Wieniec wykonany przez Macieja Frączyka*

### **JAK LEPIEJ PRZYSWAJAĆ WIEDZĘ?**

Czy zdarza się Wam mieć kłopoty z przyswajaniem wiedzy? Czy nie możecie skoncentrować się na nauce i wszystko Was rozprasza? Czy nauka wydaje się Wam nudna i nieciekawa, a materiał do zaliczenia nawarstwia się na biurku jak piramida w Egipcie? W tym artykule opowiem Wam, jakie są metody i techniki łatwiejszego uczenia się i co pomaga szybciej opanować wiedzę.

Po pierwsze, zanim zaczniesz naukę pomyśl o higienie pracy. Przygotuj odpowiednio swoje miejsce do nauki. Posprzątaj bałagan na biurku, uporządkuj książki i zeszyty oraz pozostaw tylko ten materiał, którego będziesz się uczył. Nadmiar niepotrzebnych rzeczy na stanowisku pracy będzie Cię tylko rozpraszał.

Po drugie, musisz być wyspany i nieprzepracowany. Brak odpowiedniego odpoczynku i odpowiedniej ilości godzin snu to prosta droga do tego, aby nie nauczyć się niczego.

Po trzecie, pamiętaj, by nie odkładać nauki na ostatnią chwilę. Z moich obserwacji wynika, że systematyczna praca daje lepsze rezultaty i więcej możliwości przyswajania wiedzy niż ogarnięcie materiału na dzień przed sprawdzianem.

Po czwarte, żadne napoje energetyczne czy specyfiki farmakologiczne nie pomogą szybciej przyswoić wiedzę, a wręcz przeciwnie - mogą jedynie wywołać rozdrażnienie, lęk

i niepokój. Dlatego zanim rozpoczniesz naukę, "przewietrz umysł". Idź na spacer, powdychaj świeże powietrze. Wtedy nasz mózg będzie lepiej funkcjonował w czasie nauki.

Kiedy spełnimy powyższe wytyczne, musimy zabrać się do usystematyzowania materiału. Chodzi o to, żeby mieć plan uczenia się. Spróbujcie podzielić naukę na kilka części, układając ją od najtrudniejszej do najłatwiejszej. Zapiszcie sobie ten plan na kartce i trzymajcie się go. Gdy opanujemy dany punkt planu, "odhaczamy go" z naszej listy. Dzięki temu wiemy, że idziemy w nauce do przodu i zmniejsza się ilość wiedzy do opanowania.

Zatem mając już przygotowane metody nauczania, przejdźmy do technik szybkiego przyswajania wiedzy. Tak naprawdę, to ile jest osób na Ziemi, tyle może być technik. Są jednak te zdecydowanie najpopularniejsze, które pomagają wielu osobom. Przedstawię kilka:

- 1) Czytajcie materiał na głos nie bójcie się tego! Chodźcie po pokoju i mówcie tak, by słyszeć swój głos. Dzięki temu skupiamy się na odsłuchu materiału i szybciej się go uczymy.
- 2) Stwórz mapę nauki. Maluj: schematy, strzałki, chmurki. Graficznie ucz się materiału zawierającego najważniejsze jego punkty.
- 3) Zastosujcie metody skojarzeniowe, np. opanowując trudną definicję, wymyślajcie sobie do

niej historię tak, by kojarzyła Wam się z tym stwierdzeniem.

4) Możecie tworzyć rymowanki - np. "-uje się nigdy nie kreskuje", "na pewno – piszemy na pewno osobno, naprawdę – piszemy naprawdę razem", "Niech pamięta Twoja główka, że ważnym wyjątkiem jest słowo zasuwka", ", "Z" z kropeczką tam stawiamy, gdzie na "g" je wymawiamy". Dzięki tej metodzie będziecie wiedzieć, jak napisać dyktando.

I ostatnia rzecz, pamiętajcie o przerwach w nauce! W ciągu godziny –  $\frac{3}{4}$  czasu spędzajcie na uczeniu się, a ¼ na krótkim odpoczynku. I nic na siłę – jeśli dzisiaj nie idzie nauka, odpuście i zacznijcie jutro wcześniej, z nową siłą i większą mobilizacją.

Mam nadzieję, że powyższe metody i techniki przyswajania wiedzy ułatwią Wam naukę. Trzeba jednak pamiętać o tym, że to co działa u jednego człowieka, może być kompletnie nieskuteczne u drugiego. Dlatego szukajcie swoich sposobów na naukę lub skorzystajcie z powyższych. Powodzenia!

Pola Barnowska

*Źródło[: https://antyweb.pl/techniki-szybkiego-uczenia/](https://antyweb.pl/techniki-szybkiego-uczenia/) Grafika Google*

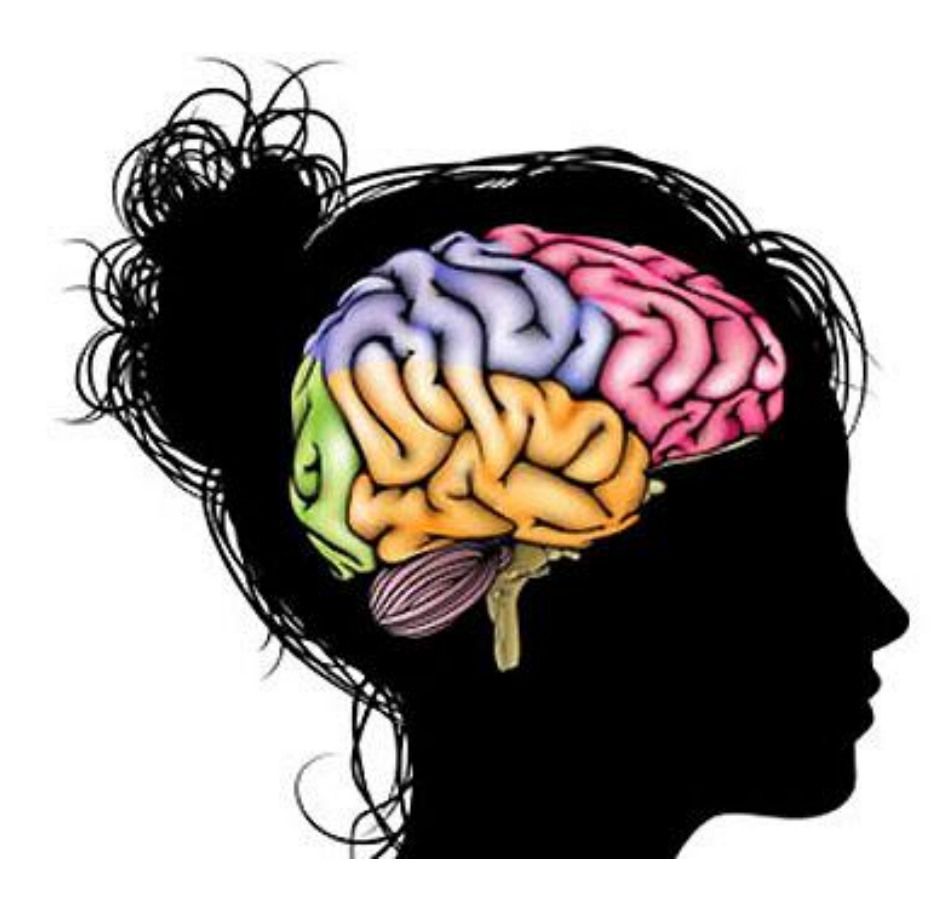

#### **BIBLIOTEKA ZAPRASZA**

Pasja, miłość, które nas obezwładniają. Powód naszej słabości. Ale i ratunek, pocieszenie, sens życia. Kolejna książka z naszej szkolnej biblioteki to **"Gambit Królowej",** którą napisał Walter Tevise. Jest to książka o losach dziewczynki z domu dziecka, która kocha grać w szachy. Ale też o kobiecie, którą się staje, dążącej do spełnienia swoich ambicji oraz zmagającej się z wieloma demonami- m.in. uzależnieniem. Na podstawie powieści został zrealizowany serial, który można zobaczyć na popularnym kanale Netflix.

Książka opowiada o Beth Harmon- dziewczynce, która w wieku ośmiu lat trafia do sierocińca, gdzie uczy się gry w szachy. Jej zasady zgłębia w piwnicy pod okiem gburowatego woźnego. Mężczyzna szybko poznaje się na niezwykłym talencie Beth, zaszczepia w dziecku pasję do "królewskiej gry" . Gdy dziewczyna zostaje adoptowana, kontynuuje naukę. Próbuje zaistnieć w amerykańskich i światowych rankingach szachowych, a nie jest to łatwe. W Stanach uważano szachy za nieszkodliwe, nudne zajęcie dla mężczyzn bez werwy. Wszystkie te stereotypy nasza bohaterka złamała… Wywoływała wśród innych zdziwienie, potem podziw, pokonywała najlepszych i wygrywała spore pieniądze.

To piękna historia o przyjaźni, samotności, rywalizacji, współpracy, zagubieniu i poszukiwaniu sensu życia. Aby zrozumieć książkę, wcale nie trzeba znać jakichkolwiek zasad gry w szachy.

Weronika Pieniądz

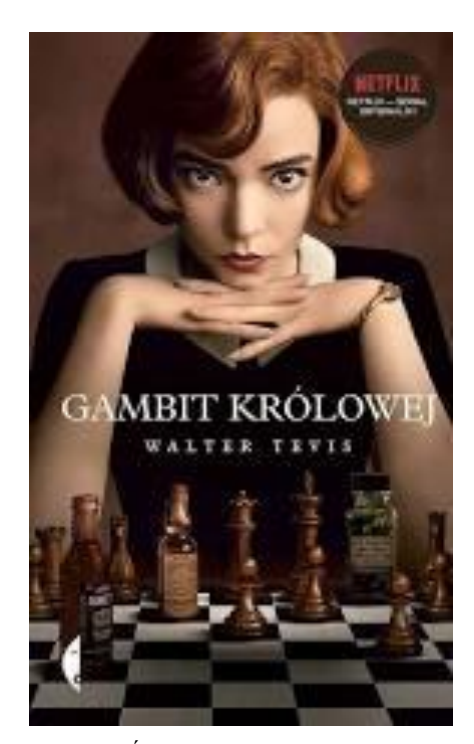

*Źródło: Grafika Google*

Książką wartą polecenia jest "Historia pewnej dziewczyny" Sary Zarr, która zadebiutowała tą powieścią w 2007 roku i znalazła się w gronie finalistów prestiżowej National Book Award.

Czy jesteś winna, jeśli nie powiesz "nie"? Dwoje ludzi, jedna decyzja, zniszczone życie...

Główną bohaterką jest Deanna Lambert. Jej życie zmieniło się bezpowrotnie, kiedy jako trzynastolatka została przyłapana na niedwuznacznej sytuacji ze starszym chłopakiem. Trzy lata później wciąż zmaga się z konsekwencjami tamtego wydarzenia: w szkole przyczepiono jej etykietę "puszczalskiej", w miasteczku ta historia obrosła już legendą. W gronie rodzinnym jest jeszcze gorzej- ukochany ojciec traktuje ją jak powietrze, codziennie dając do zrozumienia, jak bardzo go zawiodła. Deanna uciekła w świat wyobraźni, marzy o wyrwaniu się z ponurego domu i stworzeniu własnej małej rodziny. Więcej szczegółów dowiecie się, gdy sami przeczytacie.

Martyna Dembińska

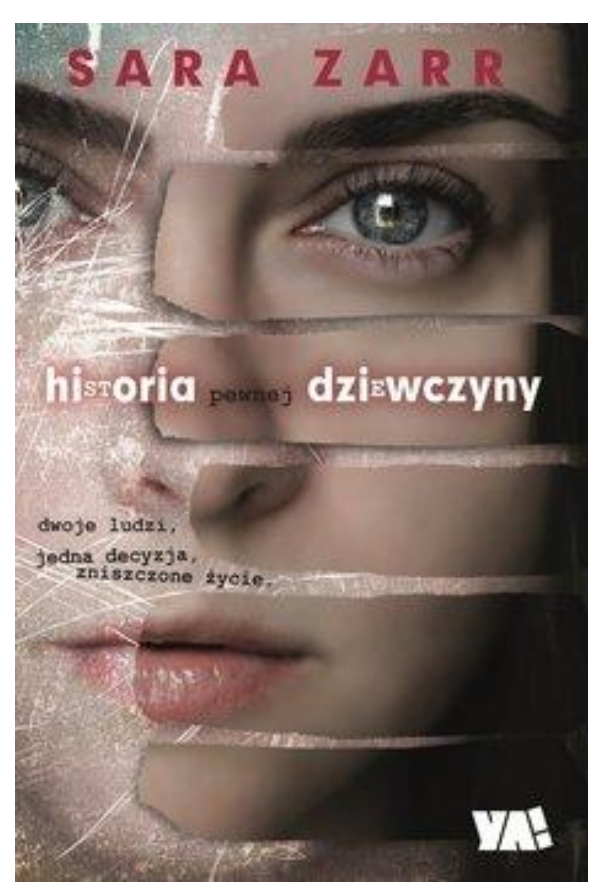

*Źródło: Grafika Google*

#### **Recenzja książki "Gregor i niedokończona przepowiednia"**

Gregor to zwykły jedenastoletni chłopiec, który próbuje spokojnie spędzić wakacje. Niestety, jego ojciec zaginął w niewyjaśnionych okolicznościach. Gdy Gregor wraz ze swoją malutką siostrą Botką (Margaret), poszli wstawić pranie, mała usłyszała hałas w kratce wentylacyjnej i do niej wpadła. Wystraszony Gregor podążył za siostrą i zjechał jej śladem z nowojorskiego mieszkania do tajemnego świata. Zjeżdżali przez długi czas i w końcu znaleźli się w bardzo dziwnym ciemnym miejscu nazywanym "podziemiem". Chłopiec jak najszybciej chciał wrócić do domu. Ale gdy dowiedział się od tutejszych bladych ludzi o przepowiedni, w której jest wojownikiem i przy tym może uratować swojego tatę, zgodził się na wyprawę…

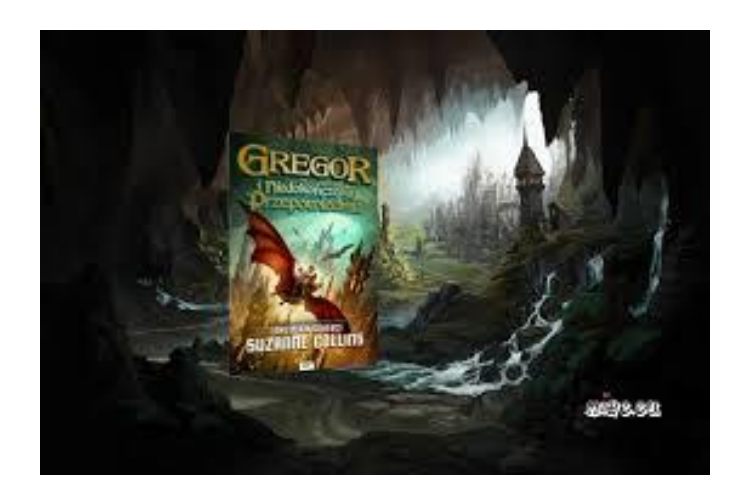

"Gregor i niedokończona przepowiednia" to fantastyczna powieść amerykańskiej pisarki Suzanne Collins. Książka opowiada historię podziemia, tamtejszej ludności i zwierząt, które je zamieszkują. Moim zdaniem Gregor powinien pojawić się na każdej półce młodego czytelnika, gdyż powieść jest niewiarygodnie dobra jak na debiut autorki. Gdyby była tak samo reklamowana jak "Harry Potter", myślę, że dzieła mogłyby rywalizować na rynku wydawniczym.

Dominik Kwiecień

*Źródło: Grafika Google*

#### **MINIATUROWY KOMPUTER "MALINA"**

Raspberry PI to miniaturowy komputer dla majsterkowiczów i pasjonatów programowania. Określenie "miniaturowy" jest jak najbardziej adekwatne, ponieważ jego wymiary są zbliżone do karty płatniczej (85 x 56 x 17 mm ).

Główną zaletą Raspberry PI są programowalne piny, tzw. GPIO – dzięki którym można sterować z komputerka takimi urządzeniami jak np. diody led, czujniki, silniczki, itp.

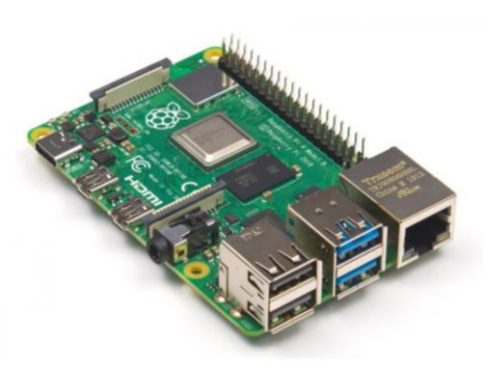

Świadczy to o tym, że platforma ta świetnie sprawdzi się w zastosowaniach edukacyjnych, czyli w nauce podstaw elektroniki oraz programowania. Oprócz tego jest on również w pełni funkcjonalnym komputerem działającym pod kontrolą systemu operacyjnego z rodziny Linux. Jest w stanie uruchomić programy do użytku codziennego, takie jak edytor dokumentów tekstowych czy grafiki. Oznacza to, że może pełnić rolę komputera osobistego klasy PC.

Co jeszcze można zrobić dzięki "Malinie"? Wyczerpująca odpowiedź na to pytanie byłaby bardzo długa bądź nawet niemożliwa. Wynika to z ogromnego wachlarza możliwości tego niewielkiego komputerka – każdy znajdzie zastosowanie, które mu odpowiada. Najbardziej popularnymi sposobami użytkowania są m.in. budowa robotów, systemy inteligentnych domów, centra multimedialne i stosowanie go jako taniego komputera osobistego, ponieważ kosztuje jedynie 192 zł.

Używam tego urządzenia od dwóch lat i jestem bardzo zadowolony z jego funkcjonalności, pomimo tego, że posiadam starszy model sprzed czterech lat (Raspberry PI 3b).

Kajetan Perliński

*Źródło obrazu: Grafika Google*

#### **NINTENDO**

Nintendo, przed zajęciem się produkcją konsol, wytwarzało… gry karciane. Dopiero w latach 70-tych firma wpadła na pomysł skorzystania z coraz to powiększającej się na świecie popularności gier wideo. Automaty okazały się strzałem w dziesiątkę, a gry wydawano później również poza główną platformą. Już w 1985 r. w sklepach pojawiła się pierwsza konsola tej marki– Nintendo Entertainment System (NES). Potem ujrzało światło dzienne urządzenie Game Boy, na które wyszła ogromna ilość popularnych na całym świecie gier, z Pokemonami na czele. Był to genialny pomysł, bo grę mozna było zabrać ze sobą, w kieszeni.

Do 2017 roku firma wydała aż 8 dużych konsoli, prawie każda z nich zapewniała liczne innowacje i przyciągała do siebie fanów: NES, SNES, Nintendo 64, GameCube, Wii, Wii U, Nintendo Switch.

Aleksander Popławski

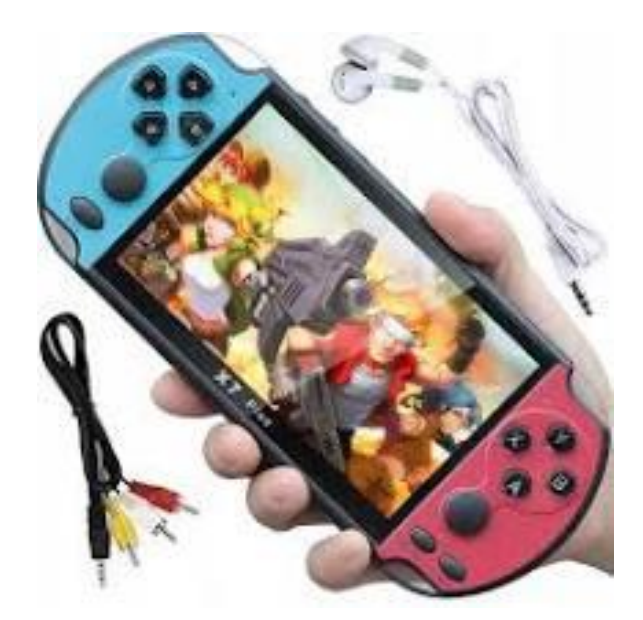

*Źródło:https://best-play.pl/konsole-nintendo/ Grafika Google*

#### **CHIŃCZYK**

Gra ta powstała na podstawie hinduskiej gry [pachisi](https://pl.wikipedia.org/wiki/Pachisi) na przełomie 1907 i 1908 roku w [Niemczech,](https://pl.wikipedia.org/wiki/Niemcy) a jej autorem jest [Josef Friedrich Schmidt.](https://pl.wikipedia.org/wiki/Josef_Friedrich_Schmidt) Jest przeznaczona dla dwóch, trzech lub czterech osób (istnieją także plansze dla 5–6 graczy).

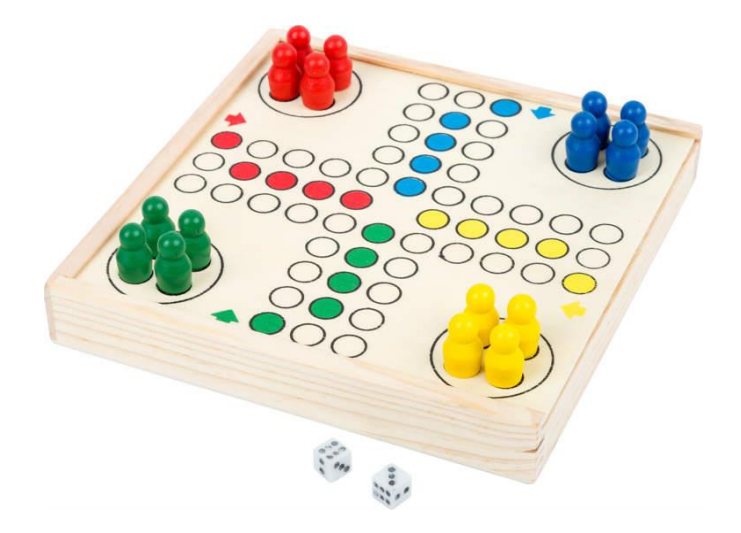

Na początku każdy z graczy wybiera cztery pionki w jednym [kolorze](https://pl.wikipedia.org/wiki/Barwa) i ustawia je w swoim "schowku", czyli [kwadracie](https://pl.wikipedia.org/wiki/Kwadrat) w kolorze, który wybrał. Gracze, w ustalonej wcześniej kolejności, rzucają [kostką](https://pl.wikipedia.org/wiki/Kość_do_gry) po trzy razy, aż do momentu, kiedy któryś z nich wyrzuci kostką [liczbę](https://pl.wikipedia.org/wiki/Liczba) 6, wtedy ustawia jeden ze swoich czterech pionków na polu startowym i rzuca jeszcze raz, by następnie przesunąć pionek o taką liczbę pól w kierunku zgodnym z ruchem wskazówek [zegara,](https://pl.wikipedia.org/wiki/Zegar) ile wyrzuci kostką. Kiedy gracz wjechał swoim pionkiem do "domku", a na planszy nie ma żadnych innych jego pionków, musi wylosować 6, aby móc wprowadzić kolejny pionek ze "schowka" na planszę. Gra kończy się, gdy każdy z graczy będzie miał wszystkie pionki w "domku".

Chińczyk rozwija logiczne myślenie – uczy, jak odczytywać fakty, zmusza do główkowania i poszukiwania najlepszych rozwiązań. Dobrej zabawy!

Vanessa Bażan

*[https://pl.wikipedia.org/wiki/Chi%C5%84czyk\\_\(gra\\_planszowa\)](https://pl.wikipedia.org/wiki/Chińczyk_(gra_planszowa) <https://wiechowski.znadplanszy.pl/2014/09/19/powody-dla-ktorych-warto-grac-w-gry-planszowe-z-dziecmi/>*

#### **AZJA- FASCYNUJĄCY KONTYNENT**

Azja graniczy z Europą. Ma ciekawą kulturę, zwyczaje, zabytki zapierające dech w piersiach. Przedstawię kilka ciekawostek o tym fascynującym kontynencie. Mam nadzieję, że Was zainteresują.

W Azji znajduje się czterdzieści osiem państw, łącznie z tymi, które tylko częściowo leżą na tym kontynencie (tymi krajami są: Rosja, Turcja oraz Kazachstan).

Rosja jest największym krajem Azji i świata. Na trzecim miejscu pod względem powierzchni państw są Chiny. Za to sytuacja różni się, jeżeli chodzi o liczbę ludności. W tej kategorii wygrywają Chiny z liczbą mieszkańców na ten moment- 1399628000 miliardów!

Następną ciekawostką z geografii jest to, że najdłuższą rzeką na kontynencie azjatyckim jest Jangcy. Ma ona 6300 kilometrów długości. Jest trzecią najdłuższą rzeką na świecie. Za to największym miastem jest Szanghaj w Chinach. Jest on zamieszkały przez ponad 24 miliony mieszkańców. Tokio ma bardzo duży obszar metriopolijny. Pustynia Gobi jest największą pustynią Azji i piątą co do wielkości na świecie.

Do zwierząt, które zamieszkują Azję i można nazwać ją ich domem, należą między innymi: panda wielka, słoń azjatycki czy też nosorożec indyjski.

Ostatnią ciekawostką, którą chcę Wam przekazać jest to, iż w 2005 roku chiński milioner wybudował jedno z największych centrów handlowych w Dongguan, w Chinach. Zajmuje ono taką powierzchnię, że wewnątrz znajduje się mający dwa kilometry kanał z gondolami i rollercoaster! Robi wrażenie, prawda?

Weronika Dziedzina

*Źródło: Wikipedia Travel Channel, Fajnepodrodze.pl*

#### **ANIME**

 Zapewne większość z Was miała styczność z anime. Jestem przekonany, iż znacie "Dragon Balla" bądź "Pokemony". Mianem "anime" określa się japońskie, animowane filmy lub seriale. Nazwa ta wzięła się od francuskiego słowa oznaczającego animację.

Pierwsze prace nad gatunkiem anime zaczęły się w XX wieku, kiedy to japońscy filmowcy próbowali, czerpiąc pomysły z Francji, Niemiec, Stanów Zjednoczonych i Rosji, zrobić coś na wzór obcych animacji. Pierwszą, dobrze znaną serią w Japonii był "Tetsuwan Atomu (Astro Boy)" Osamu Tezuki. Po jakimś czasie serii tego typu pojawiało się więcej, zaczęły się tworzyć osobne podgatunki, takie jak chociażby mecha (duże, najczęściej humanoidalne roboty).

 Największe "boom" na anime było w latach 80, 90. Wtedy powstały tak kultowe serie jak "Dragon Ball (Smocza Kula)", "Sailor Moon (Czarodziejki z Księżyca)", czy "Neon Genesis Evangelion". Poza tym powoli anime stawało się popularne poza granicami Japonii. I tak pojawia się więcej otaku (są to osoby oglądające anime, jednak Japończycy uważają to określenie za obraźliwe) oraz studiów zajmujących się ich produkcją (chociażby Madhouse czy MAPPA). Większość anime jest tworzone na podstawie mang (komiksów w stylu anime).

 Coraz więcej ludzi kocha anime, głównie za muzykę, ciekawie skonstruowanych bohaterów, nieprzewidywalność, oryginalność, itd. Jeśli nie oglądałeś, zobacz! Przekonaj się, czy Ci się spodoba…

Oliwier Mulak

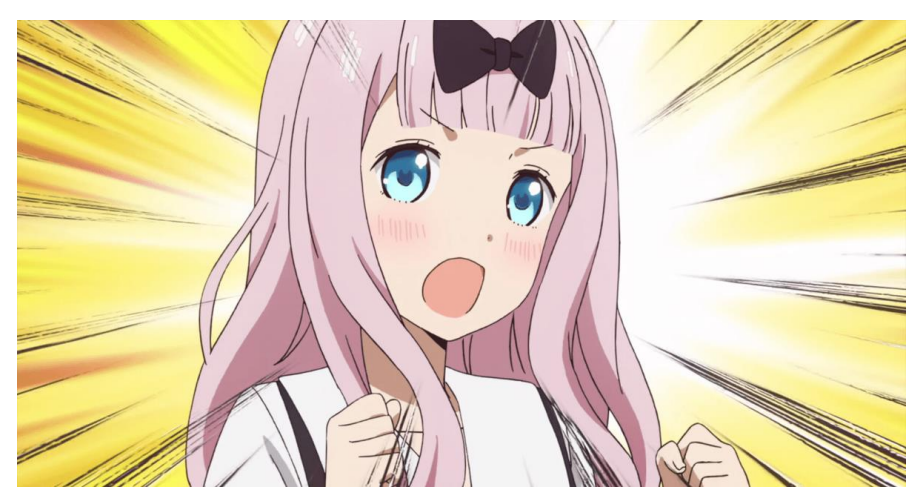

*Estetykę anime łatwo rozpoznać. Źródło obrazka: Grafika Google*

#### **STAROŚCIŃSKIE SKAŁY**

Wycieczka, którą chciałbym przedstawić naszym Czytelnikom, dotyczy jednej

z największych atrakcji turystycznych Rudawskiego Parku Krajobrazowego, zarówno pod kątem przyrodniczym, jak i turystycznym. Starościńskie Skały znajdują się na szczycie Lwiej Góry (718 m n. p. m.), zwane były "Mariannenfels" od imienia Marii Anny (Marianny), dawnej właścicielki pałacu w Karpnikach. Niegdyś na skałach umieszczone były mosiężne litery tworzące napis na cześć Marianny, a na jednej z półek skalnych umiejscowiono żeliwnego lwa.

W 1822 roku księżna Maria Anna Amalie von Hessen - Homburg i jej mąż książę Wilhelm Hohenzollern, brat króla Prus Fryderyka Wilhelma III, stworzyli romantyczny park krajobrazowy, do którego zostały włączone Starościńskie Skały. Z polecenia księcia Wilhelma w okolicy wykonano liczne ścieżki spacerowe, a w skałach wykuto schody i zabezpieczono punkt widokowy poręczą. Najwyższe wzniesienie ozdobiono 15 maja 1822 roku żeliwną figurą lwa (stąd na mapach często oznaczenie- Lwia Góra). Rzeźba znajdowała się pod Starościńskimi Skałami jeszcze w latach 70. XX w., jednak została strącona ze skalnej półki, w wyniku czego odlew pękł, a lew stracił ogon. Obecnie znajduje się w Złotnikach Lubańskich, przy drodze na zaporę Jeziora Złotnickiego. Planowane jest przeniesienie rzeźby w pierwotne miejsce.

Naszą wycieczkę rozpoczynamy, idąc w prawo przed samym parkingiem (od strony Karpnik) niebieskim i zielonym szlakiem. Asfaltową drogą docieramy do rozdroża Pod Jańską Górą – zielony szlak prowadzi na Zamek Bolczów, idziemy w prawo szlakiem niebieskim, schodząc z asfaltowej drogi. Po drodze mijamy skałę Fajkę, w której znajduje się niewielka jaskinia. Podążamy dalej niebieskim szlakiem. Osoby wybierające się na tę wycieczkę na rowerze muszą się liczyć ze stromymi podjazdami. Tam najlepiej wprowadzić rower. Kiedy niebieski szlak skręca ostro w lewo przez las, oznacza to, że za chwilę będzie prześwitywać pośród drzew grupa skalna – Starościńskie Skały. Aby wejść na szczyt, trzeba pójść nieco w lewą stronę (stojąc przodem do tablicy) i w prawo do góry. Z platformy widokowej, na którą trzeba wejść, pokonując kilkadziesiąt schodów, rozpościera się przepiękna panorama na część Rudaw Janowickich (w tym Sokolik i Krzyżną Górę), a przy dobrej pogodzie widać też Śnieżkę. Po zejściu na dół idziemy dalej niebieskim szlakiem. Docieramy do asfaltowej drogi i skręcając w prawo, kierujemy się w dół. Na pierwszym rozdrożu skręcamy w lewo. Po chwili naszym oczom ukażą się kolejne formy skalne – Piec z lewej strony oraz Skalny Most z prawej. Po następnych kilkuset metrach docieramy do kolejnego rozdroża. Skręcamy w lewo i po około 3 kilometrach będziemy już w Janowicach Wielkich. Z Janowic można dojść wzdłuż drogi do Przełęczy Karpnickiej, ale można też wrócić ze Starościńskich Skał tą samą drogą. W tym wypadku wycieczka będzie dużo krótsza i zajmie nam mniej czasu. No to w drogę! Sebastian Stępień

#### **ZAKŁADY IM. HIPOLITA CEGIELSKIEGO**

Hipolit Cegielski urodził się w 6 stycznia 1813 roku w Ławkach (zabór pruski). Jego matka zmarła, gdy mały Hipolit miał kilka lat. Mało zaradny ojciec nie miał zbyt wielkiego wpływu na jego wychowanie oraz sytuację materialną rodziny. Hipolit Cegielski mógł liczyć tylko na siebie. Podczas nauki w Gimnazjum im. św. Marii Magdaleny był prymusem. To pozwoliło też mu przetrwać- utrzymywał się z udzielania korepetycji.

 W 1835 dostał się na studia na Uniwersytecie Berlińskim. Studiował filologię klasyczną, literaturę, historię polski, językoznawstwo i filozofię. Nic nie zapowiadało, że Hipolit Cegielski zostanie w przyszłości przemysłowcem. Po studiach zatrudnił się w Gimnazjum św. Marii Magdaleny jako nauczyciel języka polskiego i języków klasycznych. W 1846 roku władze pruskie wykryły patriotyczno-niepodległościowy spisek Ludwika Mierosławskiego. Cegielskiemu nakazano przeprowadzenie kontroli w mieszkaniach uczniów liceum, w którym uczył. Zdecydowanie się temu sprzeciwił. Uważał to za czyn niegodny nauczyciela i Polaka. Za tę decyzję został wyrzucony z pracy.

 W 1846 w Bazarze Poznańskim otworzył sklep z artykułami żelaznymi oraz warsztat napraw narzędzi rolniczych. To właśnie to drugie miejsce okazało się być zalążkiem przyszłej fabryki. Niewielki zakład się rozrastał. W 1855 roku poznański przedsiębiorca postanowił przenieść swoją działalność na ulicę Kozią, gdzie otworzył fabrykę maszyn i narzędzi rolniczych. To w tym miejscu powstawały wszelkie narzędzia potrzebne rolnictwu: pługi, brony, radła, spulchniacze, młockarnie, zgłębiacze, młynki do czyszczenia zboża czy maszyny do drenowania. Już wtedy Cegielski zatrudniał ok. 80 pracowników. Fabryka przy ulicy Koziej cieszyła się dobrą renomą. Hipolit zdawał sobie sprawę, że jego działalność psuje szyki niemieckim przedsiębiorcom, m.in. swojemu głównemu konkurentowi – Moegelinowi. Cegielski nadal czuł potrzebę rozwoju firmy. Tym bardziej, że z kolejnymi latami rynek stawał się coraz bardziej wymagający. Konstruowanie większych maszyn determinowało konieczność budowy potężniejszej fabryki. Taka powstała w 1859 roku przy ulicy Strzeleckiej w Poznaniu. Fabryka zatrudniała już ponad 400 robotników. Maszyny i narzędzia przyczyniły się do rozwoju rolnictwa w Wielkopolsce, ale także w Galicji.

 Dzień pracy w fabryce Cegielskiego trwał od 6.00 do 18.00, wraz z przerwą śniadaniową i obiadową. Cegielski dbał o swoich pracowników, nie wybuchały tu strajki. Organizował wycieczki, firmowe imprezy, a w ciężkich sytuacjach wypłacał zapomogi. Poznański przemysłowiec uważał, że sukces firmy to zasługa wszystkich pracowników. Kiedy we wrześniu

22

1861 roku wyprodukowano pięćsetną młockarnię – zorganizował imprezę z poczęstunkiem. Było to niespotykane w innych XIX - wiecznych fabrykach, bo pracowano tam bardzo długo (12 godzin i więcej), niezdolnych do pracy robotników zwalniano bez odszkodowania, w pomieszczeniach fabrycznych brakowało świeżego powietrza, był kurz i zaduch.

 Po śmierci Cegielskiego fabrykę przejął jego przyjaciel- Władysław Bentkowski, a następnie syn- Stefan. Kilkanaście lat później przedsiębiorstwo przekształciło się w spółkę akcyjną. Tradycja Zakładów Cegielskiego była kontynuowana w niepodległej Rzeczpospolitej. Produkowano tu m. in: parowozy, wagony i obrabiarki. Po 1945 fabrykę upaństwowiono- powstały Zakłady Przemysłu Metalowego im. Józefa Stalina w Poznaniu. To tu w 1956 roku doszło do narodowego buntu i protestów. Zginęło kilkadziesiąt osób. W 1995 roku Zakłady Hipolita Cegielskiego przeszły restrukturyzację. Jedną ze spółek, która odwołuje się do tradycji Hipolita Cegielskiego, jest H. Cegielski- Fabryka Pojazdów Maszynowych.

Hipolit Cegielski to przykład gorliwego patrioty, a zarazem racjonalnego biznesmena i przemysłowca. Zapisał się wielkimi literami nie tylko w historii Poznania, ale całej Rzeczypospolitej.

Wiktor Hołyński

 *Źródła:- <https://www.polskieradio.pl/39/156/Artykul/1301543,Hipolit-Cegielski-przemyslowiec-i-humanista> [-https://fabrykiwpolsce.pl/hipolit-cegielski-humanista-ktory-zostal-przemyslowcem-kim-byl-i-czego-dokonal/](https://fabrykiwpolsce.pl/hipolit-cegielski-humanista-ktory-zostal-przemyslowcem-kim-byl-i-czego-dokonal/) Grafika Google*

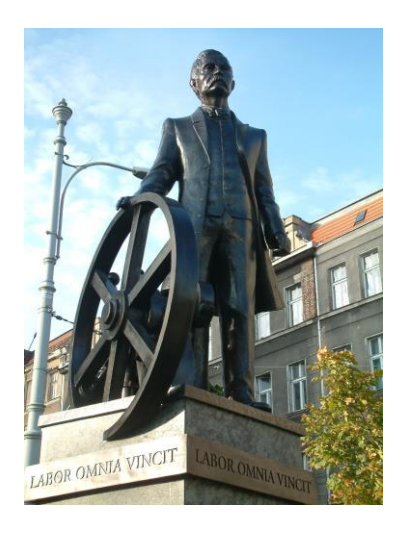

*Pomnik Hipolita Cegielskiego w Poznaniu.*

#### **MATEMATYKA JEST WSZĘDZIE…**

Większa świadomość potencjału i możliwości nauk matematycznych ma ogromne znaczenie dla podejmowania wciąż nowych wyzwań pojawiających się w dziedzinach takich jak: sztuczna inteligencja, zmiany klimatyczne, energetyka oraz generalnie zrównoważony rozwój, nie mówiąc o jakości życia, zarówno w krajach rozwiniętych, jak i rozwijających się.

UNESCO od dawna aktywnie działa na rzecz zwiększenia dostępu do edukacji, w tym nauk matematycznych oraz badań w krajach rozwijających się, przede wszystkim poprzez programy edukacyjne, ale także poprzez działalność regionalnych centrów matematycznych, na przykład w [Hanoi](http://icrtm.vast.vn/en) (Wietnam) i [Akrze](https://aims.edu.gh/about-us/) (Ghana) oraz katedr UNESCO w Beninie (Nigeria) i Palestynie. Specjalne programy służące rozwojowi nauk matematycznych w Azji, Afryce i obu Amerykach są przedmiotem działalności Międzynarodowego Centrum Matematyki Czystej i Stosowanej w Nicei (Francja).

Tegoroczne [obchody Międzynarodowego Dnia](https://www.idm314.org/) Matematyki (14 marca) organizowane są przez [Program Nauk Podstawowych UNESCO \(IBSP\)](http://www.unesco.org/new/en/natural-sciences/science-technology/basic-sciences/international-basic-sciences-programme/) oraz [Międzynarodową Unię Matematyczną](https://www.mathunion.org/), przy wsparciu licznych organizacji międzynarodowych i regionalnych.

Hasło obchodów "Matematyka jest wszędzie" wskazuje na matematykę jako część dziedzictwa kulturowego ludzkości stanowiącą podstawę wszelkich technologii i jednocześnie narzędzie rozwoju.

#### **Matematyka jest wszędzie w nauce i technologii:**

Skuteczność wyszukiwarek internetowych wynika z zastosowania w nich doskonałych algorytmów matematycznych.

Kryptografia zapewniająca bezpieczną komunikację opiera się na teorii liczb.

Urządzenia do obrazowania medycznego, takie jak tomografia komputerowa lub rezonans magnetyczny (MRI) pobierają dane liczbowe, które specjalny algorytm matematyczny przetwarza na obraz.

Sztuczna inteligencja i uczenie maszynowe gruntownie zmieniają świat, czego przykładem są choćby technika rozpoznawania obrazów i zapisu cyfrowego, automatyczne translatory, autonomiczne samochody sterowane przez komputer

Rozszyfrowanie ludzkiego genomu to wspólny triumf matematyki, statystyki i informatyki. Matematyka została wykorzystana do stworzenia pierwszego zdjęcia czarnej dziury.

#### **Matematyka jest wszędzie w organizacji naszych społeczeństw:**

Matematyka służy do optymalizacji sieci transportowych i komunikacyjnych.

Pomaga zrozumieć i kontrolować rozprzestrzenianie się epidemii.

Statystyka i optymalizacja matematyczna wykorzystywane są do efektywnego planowania i zarządzania systemami opieki zdrowotnej, ekonomicznej i społecznej.

Matematyka pomaga zaprojektować systemy wyborcze lepiej dostosowane do społecznych oczekiwań.

Pomaga zrozumieć ryzyko związane z zagrożeniami naturalnymi, takimi jak powodzie, trzęsienia ziemi, huragany i przygotować się na nie zawczasu, zmniejszając w ten sposób ryzyko katastrof.

#### **Matematyka jest wszędzie, czymkolwiek się zajmujesz:**

Stanowi inspirację dla artystów i muzyków: symetrie perspektywiczne, nachylenia, fraktale, krzywe geometryczne, powierzchnie i kształty; wzory, skale i dźwięki w muzyce.

Matematyka jest pomocna w grach strategicznych, począwszy od tryktraka czy szachów, a skończywszy na kostce Rubika czy grze Oware.

Jest niezbędna przy budżetowaniu.

W powszechnym użyciu są pojęcia matematyczne, takie jak: konstruktor, rolnik, sprzedawca, rzemieślnik, sportowiec, itp.

Na matematyce oparta jest technika geolokalizacji, zarówno astronawigacja, jak i współczesny GPS.

Matematyka stanowi podstawę oprogramowania naszych smartfonów.

Wykorzystywana jest przy tworzeniu filmów animowanych.

Czy chcesz kiedyś odwiedzić Marsa? Nie będzie to możliwe bez udziału matematyki!

Kamila Kucharczyk

*Źródło: www.unesco.pl*

#### **PRZYPRAWY**

Przyprawa to składnik potraw, zwykle stosowany w niewielkich ilościach dla poprawienia ich walorów smakowych zapachowych. Przypraw używa się także do dekoracji. Przyprawy zwykle nie mają istotnego znaczenia odżywczego. Nierzadko jednak pobudzają trawienie, konserwują potrawy lub działają leczniczo, a dawniej wielu przypisywano też działanie magiczne (stanowiły istotny składnik napojów czarodziejskich i miłosnych).

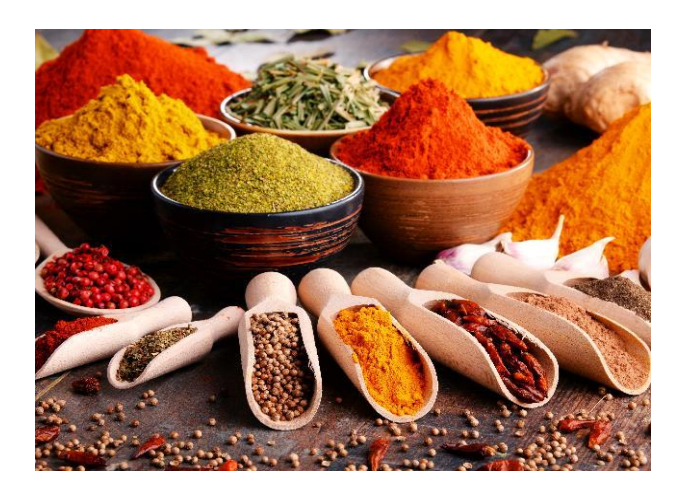

Niegdyś odgrywały istotną rolę i należały do najcenniejszych surowców, obok kamieni

i metali szlachetnych. Z czasem rosnące zróżnicowanie dostępnych produktów podstawowych, łatwość utrzymania walorów smakowych potraw poprzez zamrażanie lub stosowanie środków konserwujących spowodowało spadek znaczenia przypraw. Szczególną rolę odgrywają w kuchni obszarów tropikalnych i subtropikalnych, gdzie warunki klimatyczne sprzyjają osłabianiu apetytu i zaburzeniom trawiennym.

Zofia Zielińska

*Źródła: Grafika Google, Wikipedia*

#### **ON LECI Z NAMI…**

Gdy próbowałem zrozumieć, jakim właściwie cudem udało im się zebrać to wszystko, dotarło do mnie, że od jakiegoś czasu stałem tam sam. Spojrzałem w stronę wejścia. Shade rozmawiała z chłopakiem, który jakiś czas temu zaprowadził mnie do kryjówki. Spróbowałem podejść bliżej, by przysłuchać się ich rozmowie. Byłem zdania, że skoro nikt nie chce mi niczego wyjaśnić, podsłuchiwanie nie jest niczym złym. Stanąłem za ścianą i usłyszałem ich głosy.

- On leci z nami - oznajmiła twardo dziewczyna.

- Rozumiem, że wydaje ci się znajomy, ale nie możemy narażać naszej misji na niepowodzenieodparł zdenerwowany chłopak.

- Jak dla mnie, to możemy się stąd zabrać tylko we troje - mruknęła z niezadowoleniem. - Poza tym, on nie wydaje mi się znajomy, to mój brat.

- Jesteś pewna?

- Tak, przecież mówiłam ci, że dokładnie wszystko pamiętam. Nie wszczepili mi tego dziwnego czegoś w kręgosłup - westchnęła ciężko. - Roy leci z nami.

Poczułem coś dziwnego na dźwięk tego imienia. Wydało się jakby znajome. Chęć, aby wtrącić się w rozmowę narastała we mnie z sekundy na sekundę. Mimo wewnętrznego oporu zdecydowałem, że po prostu się wycofam. Wróciłem do miejsca, w którym dziewczyna mnie zostawiła i cierpliwie oczekiwałem jej przybycia. Nadmiar informacji przyprawił mnie o ból głowy. Sądziłem, że rozmawiali o kimś, kto mógł być mi bliski. Jednak z drugiej strony- nie pasował mi fakt o powrocie we troje. Bo po co proponowałaby mi coś takiego, skoro zagrażało to całemu planowi? Czarnowłosa wydawała się przyjazna i dobra, więc nie spodziewałbym się po niej chęci zrobienia mi złudnej nadziei.

-To może przejdziemy do szczegółów? - usłyszałem głos Shade za plecami…

Nikola Szumowska

Ciąg dalszy nastąpi...

27

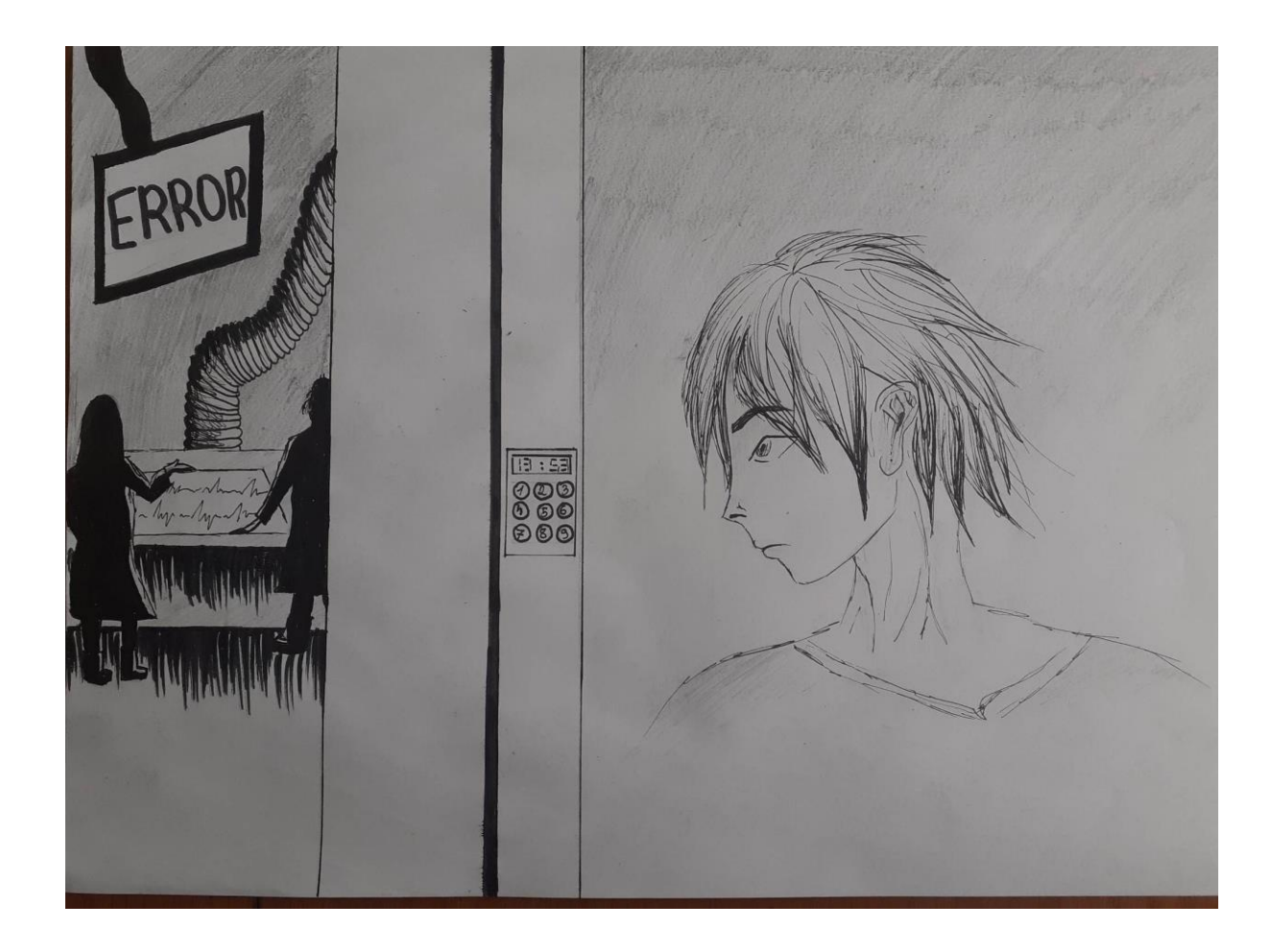